TR-AC-0026 ا نام بن<br>ا 行列の固有値と固有ベクトルの近似解法 野口 孝明 新上 和正

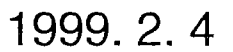

ATR環境適応通信研究所

行列の固有値と固有ベクトルの近似解法

#### 野口孝明,新上和正

#### 概論

対象とする系(=行列)が時間発展を遂げており,系の変動が比較的小さい時に各時間 ステップにおける固有値・固有ベクトルを高速に求める場合において,共有メモリー型ベク トル並列計算機上で並列処理機能とベクトル処理機能を有効に生かすことの出来る近似計算 アルゴリズム (SD:Simulated Diagonalization) を提案し,検討する.実際に行列  $F(t)$ が時間 発展を遂げている場合に適用した結果について報告する.

# 目次

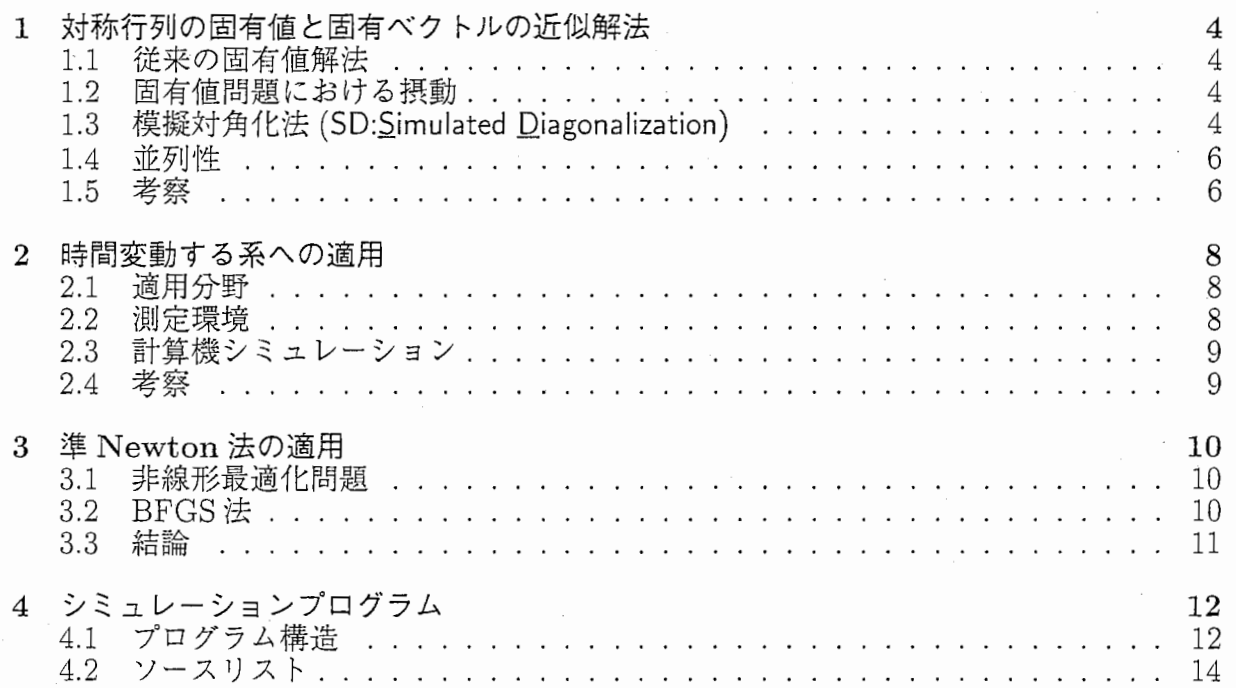

本報告書の構成

- 第1章 対称行列の固有値と固有ベクトルの近似解法 対称行列の固有値と固有ベクトルを従来の三角行列を経由せずに,主として線型計算で構成さ れた固有値解法を提案する.これは,高いベクトル・並列処理性能を示す.
- 第2章時間変動する系への適用 本手法を時間発展する行列に適用し,本手法の有効性を検討する.既存ライブラリにある固有値 ルーチンとの比較において議論する.
- 第3章 準 Newton 法の適用 最適化問題に帰着された固有値問題に対して,非線形最適化手法を適用する. 2章で適用した高 次元化アルゴリズムとの比較において議論する.

### 第1章

### 対称行列の固有値と固有ベクトルの近似解法

#### 1.1 従来の固有値解法

対称行列の固有値は, Householder変換で三重対角行列に変換し,その後すべての固有値が必要な ら QR 法,一部の固有値が必要なら二分法を利用するのが一般的である.固有ベクトルについては.全 固有ベクトルが必要なら QR法の中で別計算を行い,一部のみでよいときは,逆反復法で求めることが できる. $(1)(2)(3)$ 並列処理に関しては, Householder 法は, 三重対角化の処理が進むにつれて対象となる 行列の次数が下がるため同時に計算できる要素が減少し並列処理には向かないと言われていたが,(4) 近年分散メモリ型並列計算機上での性能評価が報告されている.<sup>(5)(6)</sup>他方, Lanczos法のアルゴリズム は線形計算で構成されているため並列処理に向いているが,丸め誤差の累積に弱く得られた固有ベク トルが直交しないことが課題となっている. (4)

#### 1.2 固有値問題における摂動

一般に固有値問題に与える摂動の影響は,Aの固有値入 $_1$ に対して摂動  $B(=(\beta_{ij}))$ を与えると,  $A+\varepsilon B$ の固有値 $\lambda_1(\varepsilon)$ は,

$$
\lambda_1(\varepsilon) = \lambda_1 + \varepsilon \beta_{11} + \frac{\varepsilon^2}{k} \sum_{j=2}^n |\beta_{1j}| \tag{1.1}
$$

となるため,eが充分小さければ,変動も小さいことが期待される.  $-\pi$ , 固有ベクトルに関しては,A の固有ベクトル x<sub>1</sub>に対して, A +  $\varepsilon$ B の固有ベクトル x<sub>1</sub>( $\varepsilon$ ) は,

$$
\mathbf{x}_{1}(\varepsilon) \cong \mathbf{x}_{1} + \varepsilon \left\{ \frac{\mathbf{x}_{2}^{T} B \mathbf{x}_{1}}{\lambda_{1} - \lambda_{2}} \mathbf{x}_{2} + \dots + \frac{\mathbf{x}_{n}^{T} B \mathbf{x}_{1}}{\lambda_{1} - \lambda_{n}} \mathbf{x}_{n} \right\}
$$
(1.2)

となりこちらは近接固有値の影響が色濃く出てくる,

#### 1.3 模擬対角化法 (SD:Simulated Diagonalization)

固有値と固有ベクトルを求める問題を固有ベクトルに関する最適化問題に帰着させることを考え  $\delta$ . 対称行列  $F(t)$ の異なる固有値 $\epsilon_{tt}(t)$ に属する固有ベクトル  $|\mu(t)| >$ は規格直交化させることがで きる. 則ち  $\mu = \nu \leq \mu(t)|\nu(t) \rangle = 1, \mu \neq \nu \leq \mu(t)|\nu(t) \rangle = 0.$ 従って各固有ベクトルと固有値を求める問題は,

$$
E[F(t), c_{i\mu}(t)] = \sum_{\mu \neq \nu} \left\{ | \langle \mu(t) | F(t) | \nu(t) \rangle |^2 + | \langle \mu(t) | \nu(t) \rangle |^2 \right\}
$$

+ 
$$
\sum_{\mu}
$$
  $| < \mu(t) | \mu(t) > -1 |^2$   
\n=  $\sum_{\mu \neq \nu} \left\{ \left| \sum_{ij} F_{ij}(t) c_{i\mu}(t) c_{j\nu}(t) \right|^2 + \left| \sum_i c_{i\mu}(t) c_{i\nu}(t) \right|^2 \right\}$   
\n+  $\sum_{\mu} \left| \sum_i c_{i\mu}(t)^2 - 1 \right|^2$  (1.3)

(右辺は  $F(t) \geq \{c_{i\mu}(t)\}\;$ に依存するのでこれらの依存性を陽にするために左辺を  $E[F(t),c_{i\mu}(t)]$  と書 いた) は一般の  $\{c_{i\mu}(t)\}$  に対して  $0\leq E[F(t), c_{i\mu}(t)]$  で (常に正値か 0 を取るように右辺の各項の右 肩に 2 乗がある),  $\{c_{i\mu}(t)\}\nrightarrow F(t)$  の真の固有ベクトル  $(=|\mu(t)>0\,i\,\text{K}$ 分) となるとき

$$
0 = E[F(t), c_{i\mu}(t)]
$$
\n(1.4)

を満たす. 固有値は  $e_{\mu}(t) = \langle \mu(t)|F(t)|\mu(t) \rangle$ で得られる. さらに,上から(下から)m個の固有ベクトル・固有値だけを求める時には,

$$
E[F(t), c_{i\mu}(t)] = \sum_{\mu \neq \nu}^{m} \left\{ | \langle \mu | F(t) | \nu \rangle |^2 + | \langle \mu | \nu \rangle |^2 \right\} + \sum_{\mu}^{m} \left\{ \langle \mu | F(t) | \mu \rangle + | \langle \mu | \mu \rangle - 1 |^2 \right\} \tag{1.5}
$$

の様に全体を m 部分和にし,  $\sum {\left\{ <\mu \right|} F(t) \vert \mu > \left\}$  ( $\approx$  固有値の和) の項を付け加えることで実現できる. 以上で最適化問題に帰着された.

時間発展する系  $F(t)$  の固有ベクトル  $\{c_{i\mu}(t)\}$  を一つ前の時間の系  $F(t-1)$  の真の固有ベクトル  ${c_{in}}(t-1)$  を使って高速に計算する問題への strategy を以下の様に考える: $F(t)$  の時間依存性は与え られていると仮定する.

$$
0 = E[F(t-1), c_{i\mu}(t-1)], \quad 0 < E[F(t), c_{i\mu}(t-1)] \tag{1.6}
$$

である.仮定により  $F(t-1)$  と  $F(t)$  はそれ程違わないために  $t-1$  での固有ベクトル  $\{c_{i\mu}(t-1)\}$  も  $t$ での固有ベクトル ${c_{i\mu}(t)}$ と余り違わない.この性質を使って ${c_{i\mu}(t-1)}$ から出発して $E[F(t1),c_{i\mu}(t)]$ (=0)の最小値に Eや(下の)式 (4)の右辺の計算値を使いながら逐次的に如何に速く漸近・到着する. 「如何に速く(=高速化)」の問題は,「(Eや(下の)式 (4)の右辺を 1回計算する時間) x(逐次回数)= 固有値と固有ベクトルを得る時間」がどれ程速くなるかである.(下に述べるように)Eや式 (4)の右辺 は並列処理に適した形をしている.この並列化で短くなった計算時間の効果を殺さないように少ない 逐次回数で固有ベクトルを計算するのがミソである.

 $E[F(t),c_{i\mu}(t')]\circlearrowright \{c_{i\mu}(t')\}$ に関する最適化問題を解く方法は様々である. 例えば, 高次元化アル ゴリズム (7)では,

$$
\frac{d^2c_{i\mu}(t')}{dt'^2} = -\frac{\partial E}{\partial c_{i\mu}}\n= -4 \sum_{\nu(\neq\mu)} \left\{ \sum_j F_{ij}c_{j\nu} \left( \sum_{lm} F_{lm}c_{l\mu}c_{m\nu} \right) + c_{i\nu} \left( \sum_l c_{l\mu}c_{l\nu} \right) \right\}\n= 4c_{i\mu} \left( \sum_l c_{l\mu}^2 - 1 \right)
$$
\n(1.7)

を使う (t'は系の時間変化を与える tとは違うもの).また,共役勾配法を使う方法などがある.

 $E \, \textcolor{red}{\diamond}$ 式 (1.5) の右辺は,(行列) × (行列),(行列) × (ベクトル)といった線形計算で高い並列性能と べクトル性能が期待される. 式(4)の右辺第1項目{…}で囲まれた初項からの寄与は一見すると4重 の DO-Loop であるが  $\sum_{i} F_{ij} c_{ij}$  が 2 回現れているので結局, {…}で囲まれた第 2 項からの寄与の部 分と同様に 3重の DO-Loopに帰着される.右辺第 2項は 1 DO-Loopである.従って殆どの計算時 間は式 (4)の右辺第 1項の{・・・}の 3重の DO-Loopからなる部分で費やされる (Eも同様である).行  $\overline{p}$ 列の次数  $N$ の関数としての計算量は, 重複する行列演算を考慮して $4N^3$ 回程度の乗算と加算を必要 とし,又,メモリサイズも5N2個の実数型記憶領域を必要とし他の解法と比べるとやや多い.

#### 1.4 並列性

ここでは実際に上記の方法で固有値と固有ベクトルが得られること,式 (1.5)の右辺の 1回の計 算が並列化によりどれ程時間短縮されるかを報告する.一様乱数を使った実対称密行列を使い,行列サ イズ(次数)は 500から 4000までのテスト行列を使った.スーパーコンピュータ SX-4/S(NEC社)の測 定環境で科学技術計算ライプラリとして ASLライブラリ (NEC社), IMSLライブラリ, HOQRVWJレー チン (8) のソフトウェアを参考に比較を行なった. これら参考ソフトウェアの ASL は 1CPU でのみ動 き(プログラムの詳細は公開されていない), 又, IMSL,HOQRVW も自動並列化には向かないアルゴリ ズムになっている. 一様乱数による対称行列 F での固有値と固有ベクトルを対象とした. 参照ソフト ウェアとの消費 CPU時間の比較を行った.lCPUでは ASLのライブラリが良い性能を示しているが,SD アルゴリズムでは全体の 99%を占める行列演算に並列化とベクトル化を実行させることにより,下記 のような性能が得られた. 1

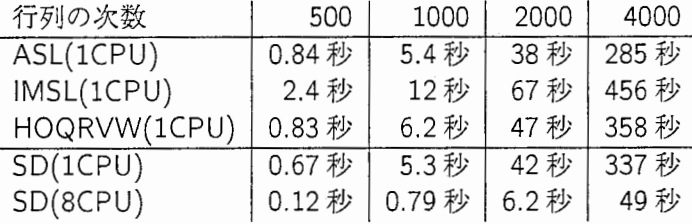

ASL は 1CPUで. どのアルゴリズムに比べ高速である. これは IMSL などに比べベクトル機で高 速になるようにチューニングされているためと思われる.スーパーコンピュータに適した固有値ルー チンとして雑誌で紹介されていた HOQRVW は ASL とほぼ同程度の性能が得られている.SD は 1CPU では ASL,HOQRVWと同程度であるが,SCPUを使って計算を行なうと並列化が可能であるためにほ CPU台数に比例した高速化が実現されている.また,行列の次数に依らず高速化が達成されている. 例えば,行列の次数 1000~4000 で 6.7-6.9倍である. これらは 8CPU での計算であることを考える と理想的な並列化率に近い値である. 従って,SD では固有ベクトルを求めるのに逐次回数を高々 6.7-6.9回以内で計算出来れば他のアルゴリズムに比べ高速に計算したことになる(固有値と固有ベクトル の計算の近似程度に依る).

#### 1.5 考察

上記手法により最適化問題に帰着された固有値問題は,任意の精度での計算を可能にし,また,単 純な線型計算による高い並列性により,容易くベクトル・並列計算機の性能を引き出すことができた. 評価関数としてより演算量の少ない絶対値関数を取ることができる.

1ASL,ISML,HOQRVW は固有値と固有ベクトルを実際に計算しているのに対して,此所での SD は式 (1.5) の右辺だけを 1回だけ計算していることに注意せよ.

参考&文献:

(1)森正武名取亮鳥居達生:岩波講座情報科学 18数値計算岩波書店, 1981(3章).

(2)村田健郎,小国力,唐木幸比古:スーパーコンピューター科学技術計算への適用-,丸善,1985.

(3)名取亮数値解析とその応用,コロナ社,1990.

(4)関口智嗣,小柳義夫:科学技術計算における並列化技術,情報処理学会,Vol.27,No.9,1986.

(5)片桐孝洋,金田康正:分散メモリ型並列計算機による Householder法の性能評価,情報処理学会, HPC62- 19,1996.

(6)清水大志, 佐々木誠, 市原潔, 岸田則生, 鈴木惣一朗, 佐藤滋, 田中靖久, 横川三津夫, 他: 並列数値 計算ライブラリの開発,情報処理学会,HPC 62-22,1996.

(7)新上和正,下川信祐,山田順一:高次元化によるシステムの制御法,電子情報通信学会総合大会 A-1-14,1997.

(8)別府良孝:スーパーコンピュータに適した固有値ルーチン, bit臨時増刊(名取,野寺編),共立出 版,1987.

### 第 2章

### 時間変動する系への適用

#### 2.1 適用分野

本手法の適用分野について述べる. 将来的には

- (I) (超)並列機に適した行列の固有値と固有ベクトルの並列処理アルゴリズム,則ち,個々の CPU 計算処理の回数を多くし,逆に CPU間のデータ通信を少なくするアルゴリズムの開発
- (II)計算の ASIC化ー行列計算専用エンジンーの開発など

が考えられる前者ではソフトウェアレベルで後者はハードウェアレベルでの処理である.特に (I) は科学技術計算が並列計算機を用いて行なわれる方向にあり,そのような計算機を最大限有効に利 用するために重要と思われる.

さらに,上記アルゴリズムは,系の時間発展(ダイナミクス)を調べるのに使われる. 例えば, 固体表面の粒子の拡散運動,ナノスケールの微細加工の動的過程,半導体の結晶成長過程,一般的に は量子力学的系のダイナミクス,量子化学での反応過程,また,ダイナミクスを利用して種々(薬,物 質,・・・)の設計など(主として電子状態と関連する)広範囲な対象に適用される.

#### 2.2 測定環境

次数  $N$ で与えられる対称行列  $F(t)$ の全固有値と固有ベクトル  $c_{iu}(t)$ を求める問題は,  $E[F(t), c_{i\mu}(t)]$ の最小値 $(=0)$ として得られる.<sup>1(1)</sup> 「如何に速く $(=$  高速化)」の問題は, 「固有値 と固有ベクトルを得る時間 =(a) × (b), 但し (a): $E \geq 1$ 回計算する時間;(b): 逐次回数」で (a) の時 間短縮と (b)の回数短縮がカギとなる. (a)の時間短縮の問題は並列化によりどれ程時間短縮され るかについて前報で得られた.<sup>(1)</sup>行列サイズ (次数)は 500 から 4000 までのテスト行列でスーパー コンピュータ SX-4/8(NEC 社)の測定環境で CPU 数の比例した (8CPU で 6.7-6.9 倍の) 高速化が 実現された. 従って, (b) の逐次回数の問題では SD では固有ベクトルを高々 6.7-6.9 回数以内で計算 出来れば他のアルゴリズムに比べ高速に計算できたことになる. 以下で  $E[F(t),c_{iu}(t')]$ の $\{c_{iu}(t')\}$ に関する最適化問題を解く方法として,高次元化アルゴリズム<sup>(2)</sup>

 $d^2c_{in}(t')/dt'^2=-\partial E/\partial c_{in}$  (t' は系の時間変化の  $t \geq$ 違う) と, 章を改めて Newton 法系を使って問 題に答えて行こう.

 $1$ 小さい(大きい)順から  $m$  (<  $N$ )個の固有値のみを求める場合には式(1)を少し変形することで得られ る:(1) で N を m と置き, 小さい順からの固有値を求める場合 (大きい順からの固有値を求める場合) に  $\sum_{n=1}^{m}$  <  $\mu(t) |F(t)| \mu(t)$  > を左辺に加える (差し引く).

#### 2.3 言十算機シミュレーション

(1)  $F(t)$ の時間発展: 行列の次数を  $N=500$ とする. 先ず始めに SX-4 の計算ライブラリ ASL を 使って行列の固有値と固有ベクトルを解き初期値とする.その後は SD(高次元化アルゴリズムとニュー トン法で)と比較の為に ASL で同時に解く. SD では毎回前回に求まった固有ベクトルを新しい初 期値として使用する.  $F(t)$ の時間発展を $F_{ij}(t+\Delta) = F_{ij}(t)(1+\sin(2\pi\Delta))$ ,( $\Delta = 0.0025$ )と取 る. 各時間ステップで 1.5%程度行列  $F(t)$  の成分が大きくなる. また, 初期の  $F(t_0)$  の各成分はサイ コロを振って得られランダムな値になっている.これは,時間的に変化する行列 F(t) を(b)の逐次 回数を 1にして固有値と固有ベクトルがどの程度の近似で計算出来るかを問題にしていることに相 当する.

(II)収束判定と結果: 収束判定は,ASL と SD で計算した固有値と固有ベクトルに対して各々二つ の差の 2 乗和の平方根を使って相対誤差 $(r_{\epsilon}(t))$ : 固有値; $r_{\text{vec}}(t)$ : 固有ベクトル) で判定する $r_{\epsilon}(t)$ は 時間を  $t_0$  から始めて  $t=t_0+ 64\Delta$  まではゆっくり増大する ( $r_\epsilon(t)\leq 10^{-3}$ ) がその時間を境に再  $U$ 減少する. 一方  $r_{vec}(t)$  は  $t_0$  から始めて  $t=t_0+64\Delta$  を越えてもゆっくりと増大し続ける. 時間 ステップ  $\Delta$ に対して増加分はほぼ2·10<sup>-4</sup>程度ある.(これは高次元化アルゴリズムの結果である. ニュートン法は収束に更に時間が掛かる.)

#### 2.4 考察

SDでは固有値と固有ベクトルで収束状況が異なる.固有値はある範囲で近似的に収束してい るように思われるが,固有ベクトルは時間経るに従ってゆっくりであるが発散する.この為に長期に 渡っては定期的に ASLで厳密な計算を行ないその結果を使って初期値を更新する必要がある.従っ て,仮に 64回に一回 ASLを実行するならば SDは他のアルゴリズムに比べ依然として 6-7倍高速 であると結論される.

#### 参考&文献:

(1)新上和正,下川信祐,山田順ー:'高次元化によるシステムの制御法',電子情報通信学会総合大会 A-1-14,1997.

### 第 3 章

### Newton法の適用

#### 3.1 非線形最適化問題

前章までの議論により,対称行列の固有値問題が,多変数の最適化問題に帰着された.一般に 最適化問題を解くには,反復解法により

1. 適当な初期点  $x_0$  を与え, 繰り返しパラメータ k を $0$  で初期化する

 $2. x_k$ の最適性の判定を行う

 $-3.$  新しい点  $x_{k+1}$  の生成を行い, 繰り返しパラメータに1を加えて 2.に戻る

といった手続きを取るが,「3.新しい点の生成を行う」ための具体的な手続きとしては,

$$
x_{k+1} = x_k + \alpha_k p_k \qquad (k = 0, 1, 2, \cdots) \tag{3.1}
$$

といった計算が繰り返される.この時, $p_k$ が探索方向で, $\alpha_k$ が探索幅である. まず,探索方向の決定 が問題になるが,評価関数に関する多くの情報を用いる程, 1回辺りの計算量は多くなるが,収束ま での反復回数が少なくて済む.大きく別けて評価関数の勾配ベクトルまで用いる方法(最急降下法) と評価関数の Hesse 行列まで用いる方法 (Newton 法)がある. これらは対照的な性質を持っており. 最急降下法では大域収束性が保証されている代りにその収束速度は遅<,一方 Newton法では解の 近傍での収束速度は速いが (2次収束),初期点を解の近傍に取らなければ収束性は保証されない.ま た,最急降下法はアルゴリズムが簡単であるのに対し, Newton 法では Hesse 行列の逆行列を計算し なければならないことにより,1回の繰り返し計算あたりの計算量が多いという欠点がある.この両 者の欠点を改良する方法として共役方向法と準 Newton法が提案されている.共役方向法は,探索方 向として共役な方向を探すことにより,繰り返し計算の最終段階で 2次元部分空間内の探索に陥る ことを回避し,ある条件の元では大域的に収束し,収束の次数は超 1次であることがわかっている. 一方の準 Newton法は勾配ベクトルを用いて Hesse行列の逆行列に収束するような行列の列を構成 し,演算量を減らしながら大域的収束性と超 1次収束を保証している.(1)

#### 3.2 BFGS $\ddot{\mathbb{Z}}$

ここでの問題は多変数の制約なし最適化問題なので,準 Newton法の中でも高速といわれている BFGS法を用いた,(2)(3)直線探索は,大域収束性を満たすよう Wolfeの条件1を課す. BFGS法による収束の度合を示したものが、表 3.1である.

 $1$ 探索幅を決める時の条件の一つで,ある程度以上の評価関数値の減少を求めた条件: $\nabla f(x^{(k+1)}) > (1-t)$  $\epsilon$ ) $f(x^{(k)})$ 

| 反復回数 | <b>SD</b>                       | <b>BFGS</b>                     |
|------|---------------------------------|---------------------------------|
| 0    | $-0.54044169224684612800D+00$   | $-0.54044169224684612800D + 00$ |
| 50   | $-0.62541772358645120200D + 00$ | $-0.18509082532827601000D + 01$ |
| 100  | $-0.97679045240491202400D+00$   | $-0.18883184802241499400D + 01$ |
| 150  | $-0.13829991421229486100D + 01$ | $-0.18938847391682616100D + 01$ |
| 200  | $-0.18221608889403315700D + 01$ | $-0.18938723126547665200D + 01$ |
| 250  | $-0.17733683321475897100D + 01$ | $-0.18938719666070968900D + 01$ |
| 300  | $-0.18737044264048892100D+01$   |                                 |
| 350  | $-0.18855489563906380200D + 01$ |                                 |
| 400  | $-0.18858026775733034400D + 01$ |                                 |
| 450  | $-0.18915570033819861800D + 01$ |                                 |
| 500  | $-0.18904329762732545700D + 01$ |                                 |
| Ans. | $-0.18938719666070977800D + 01$ | $-0.18938719666070977800D + 01$ |

表 3.1: 最小固有値の収束状況

よく知られているように、BFGS法は大域収束性と超一次収束性を持つ. Local Minimumに突っ 込んで行く危険性をはらんでいるが、瞬く間にコスト関数値を下げているのがよくわかる.

また、収束条件を厳しくすると小数点以下 15桁位の精度で一致する.これだけ精度が良いと近 似解法というよりは、厳密解法である.

だたし、準 Newton法特有の線形探索を行う際に、何度もコスト関数値の評価を行うので、反復 計算1回あたりのコストは SD 法よりは高い. しかし、その分反復回数が少なくて済むので、全体 的なコストは先の SD 法より小さなコストで精度の高い解を得ることができるようになった.

しかし、問題も残る.反復計算時の更新ベクトルを求めるのに Hessianを用いているため、行列 の次数の 4乗に比例したメモリサイズを必要とする.これでは、十分に大きなシミュレーションが できない. その点、 SD 法は、行列の次数の2乗に比例したサイズのメモリしか必要としない. また、今回の報告では、並列処理をまったく考慮していない.

#### 3.3 結論

今回用いた BFGS法は、最小点を探索する際の更新ベクトルを算出するためにコスト関数の Hessianを用いている.そのため、小さな次元でさえ、大量のメモリを必要とするので、より大規模な 計算を行うためには、 Limited memory BFGS法の適用を検討しなければならない.

高速化に関しても、コスト関数値の計算や gradient の計算は高い並列性を持っている(1)ので、 並列化による高速化が期待できる.

参考&文献:

(1)名取亮数値解析とその応用,コロナ社 (1992).

(2)茨木俊秀,福島雅夫,岩波コンピュータサイエンス最適化プログラミング(第 6章),1991.

(3)0.G.Luenberger,Linear and Nonlinear Programming.2nd Edition,Addison-Wesley.,1989.

## 第4章

## シミュレーションプログラム

### 4.1 プログラム構造

SD法を高次元化アルゴリズムで解いた時のプログラムを添付する.

Jan 28 1999 14:02:39 **fanp.L fance 1 fance 1 Page 1** 

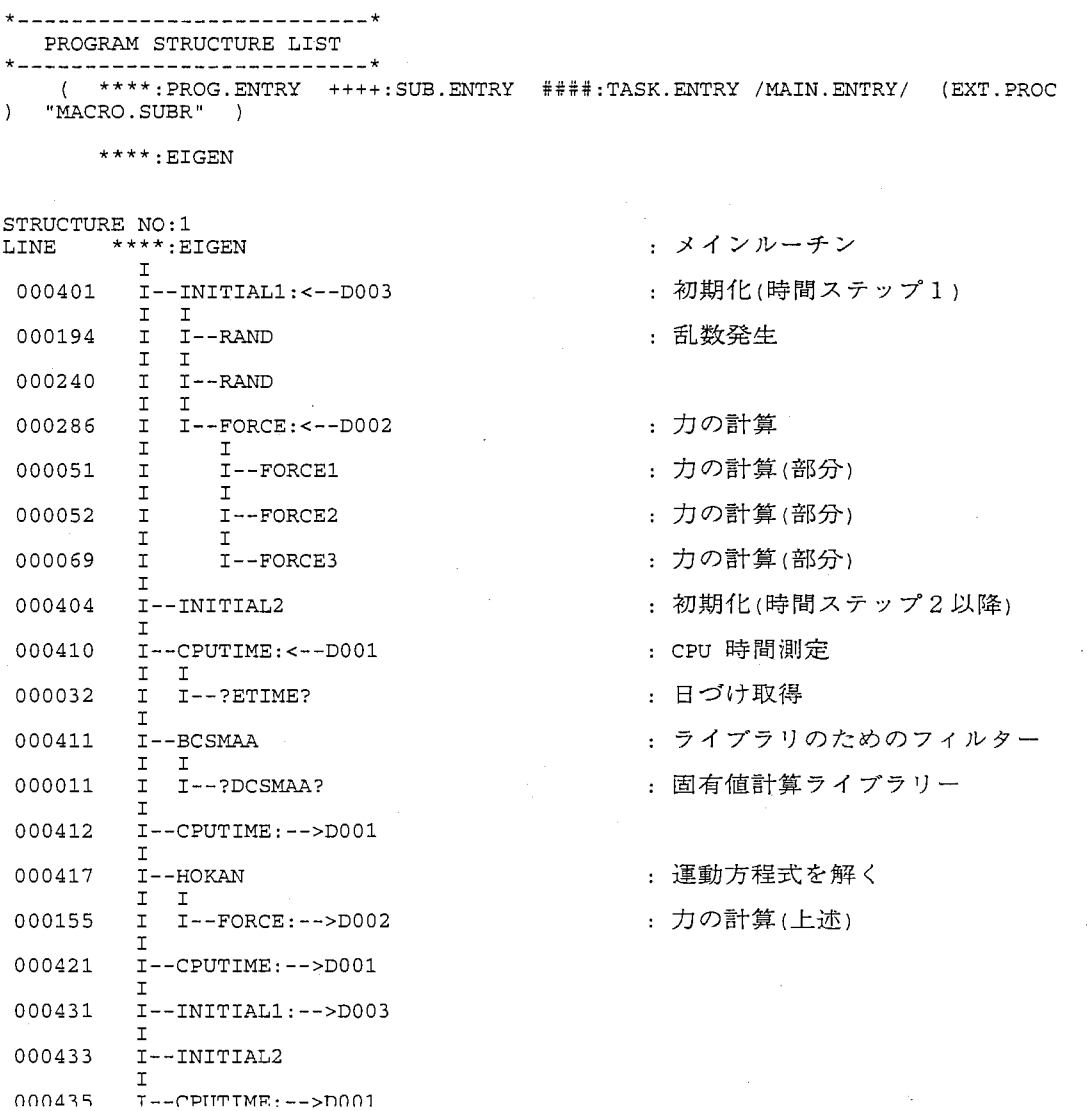

13

### 4.2 ソースリスト

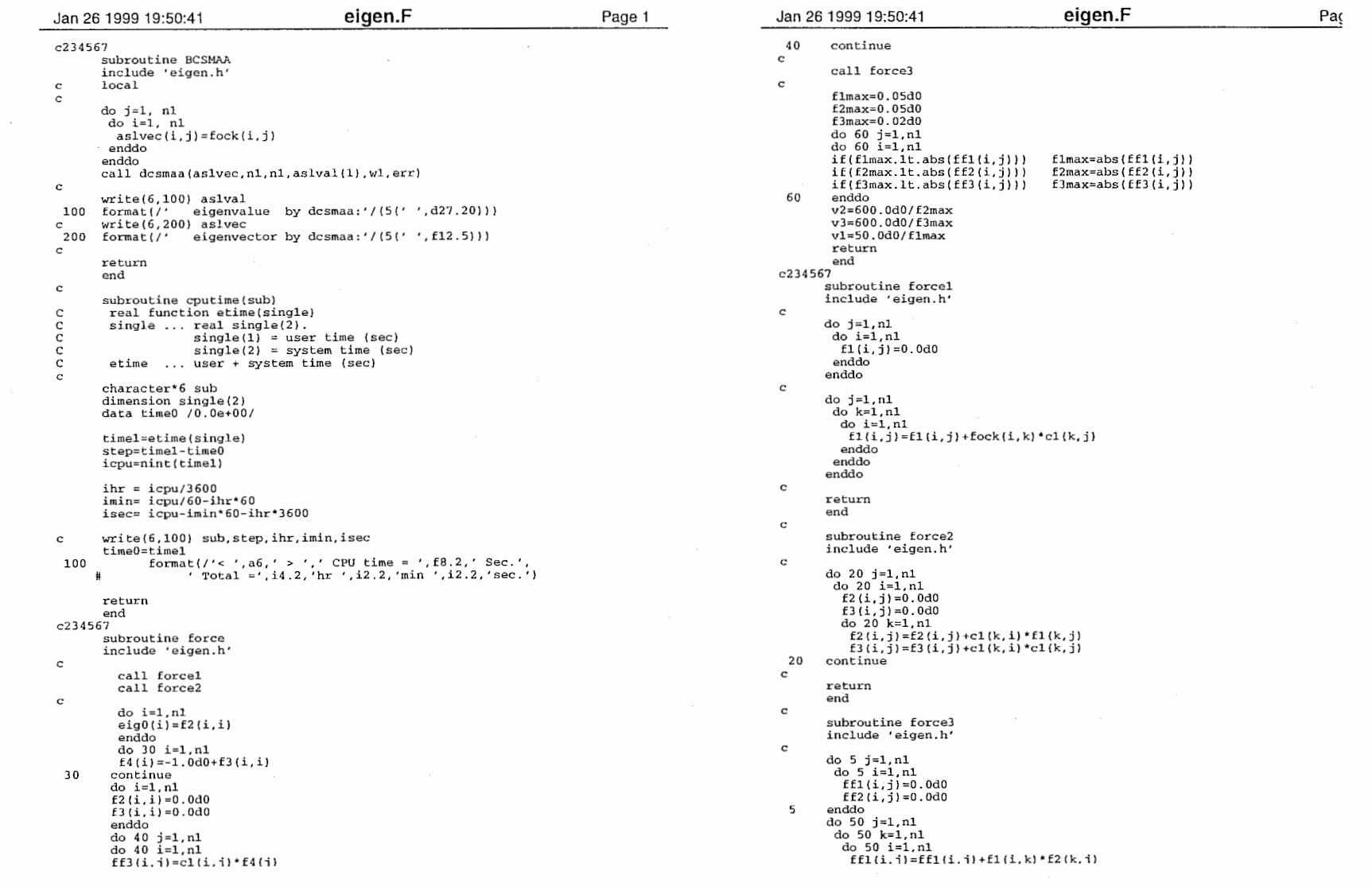

 $\sim$   $\sim$ 

 $\mathcal{L}(\mathcal{L}^{\text{max}})$  .

 $\sim 10^7$ 

 $\overline{1}$ 

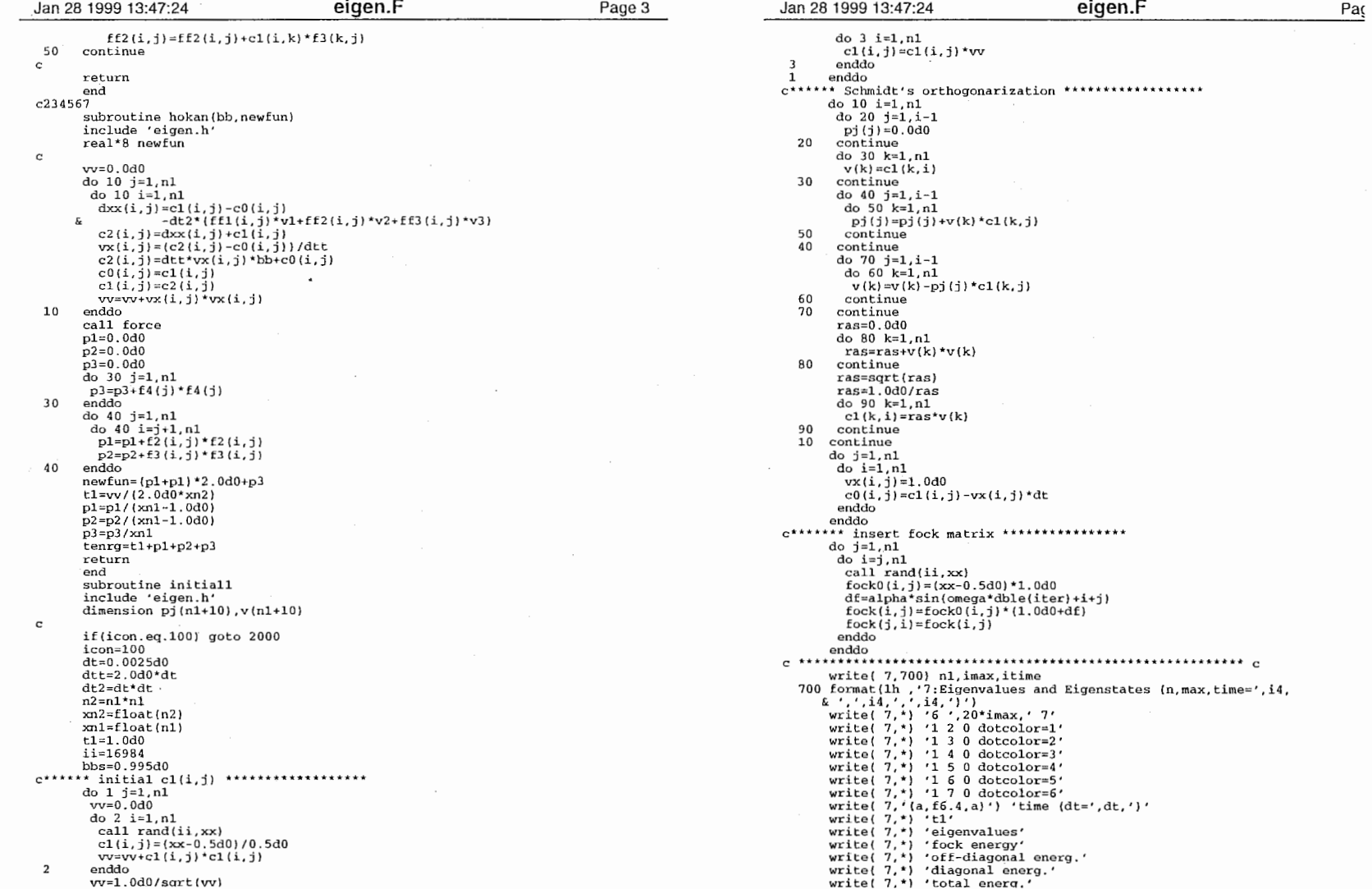

 $\mathbf{r}$ 

 $\sim 10^7$ 

16

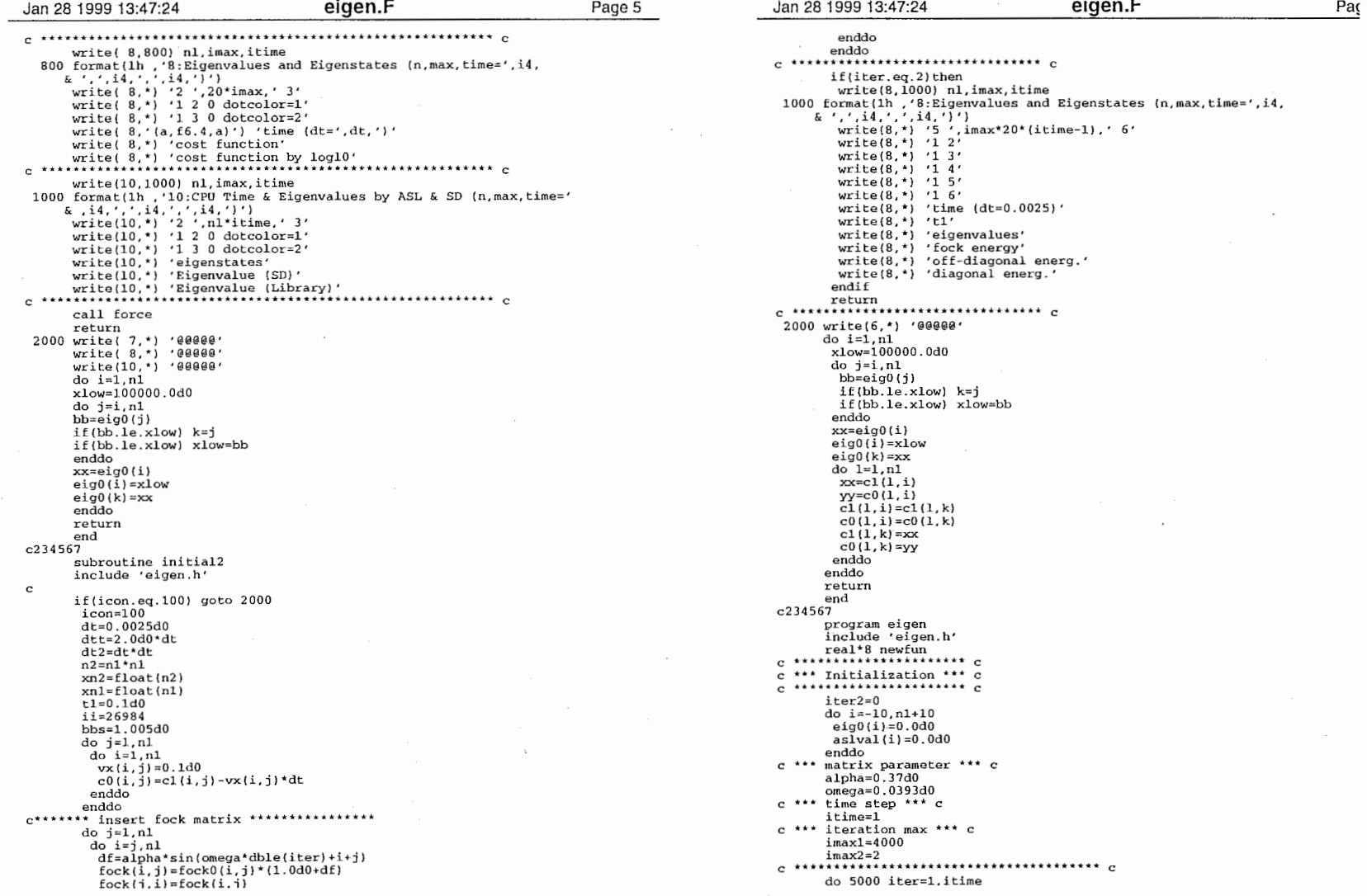

enddo enddo C \*\*'\*\*'\*\*'\*\*'\*'\*\*\*\*\*\*\*'\*'\*\*\*\*'\*\*\* C if (iter. eq. 2) then write(8 1000) nl, imax, itime 1000 format 8, Eigenvalues and Eigenstates (n, max, time=•, i4, & i4, write(8 \*)'5',imax\*20\*(itirne-l),'6' 1 2• wnte(8,\*)'1 3' write(8 ')'1 4• 1 5• write(8 \*)'1 6• wri e(8 \*)'time (dt=0.0025)• wnte(8,'I'tl' write(8 \*)'eigenvalues' fock energy' write(8 ')'off-diagonal energ. • write (8, \*)'diagonal energ. • endif return<br>
2000 write(6,\*) '@@@@e'<br>
do i=l,nl<br>
xlow=100000.0d0<br>
do j=i,nl<br>
bb=eig0(j)<br>
if(bb.le.xlow) k=j<br>
if(bb.le.xlow) xlow=bb<br>
enddo C \*\*\*\*\*\*\*\*\*\*\*\*'\*\*\*\*\*'\*\*\*\*\*\*\*\*\*\*\*\*\* C xx=eigO (i) eigO (i) =xlow  $eig0(k)=xx$ do  $l=1,n1$  $xx=cl(1,i)$ yy=c0(1,i)<br>c1(1,i)=c1(1,k  $c0(1, i) = c0(1, k)$ cl  $(1, k)$  = xx c $(1, k)$ =yy enddo enddo return end c234567 program eigen<br>
include 'eigen.h'<br>
real\*8 newfun<br>
c \*\*\*\*\*\*\*\*\*\*\*\*\*\*\*\*\*\*\*\*\*\*\*\*\*\*\*\*\*\* c \*\*\* Initialization \*\*\* c<br>c \*\*\*\*\*\*\*\*\*\*\*\*\*\*\*\*\*\*\*\*\*\* c iter2=0 do i=-10, nl+lO eigO (i) =O. Odo aslval(i)=O.OdO enddo c \*\*\* matrix parameter \*\*\* c<br>alpha=0.37d0<br>omega=0.0393d0<br>c \*\*\* time step \*\*\* c itime=l c \*\*\* iteration max'\*\* c imaxl=4000 imax2=2 C \*\*\*\*\*\*\*'\*\*\*\*\*貪\*\*\*\*\*\*'\*\*'\*\*\*\*\*\*\*\*\*\*\*\*\*\*\* C do 5000 iter=l. itime

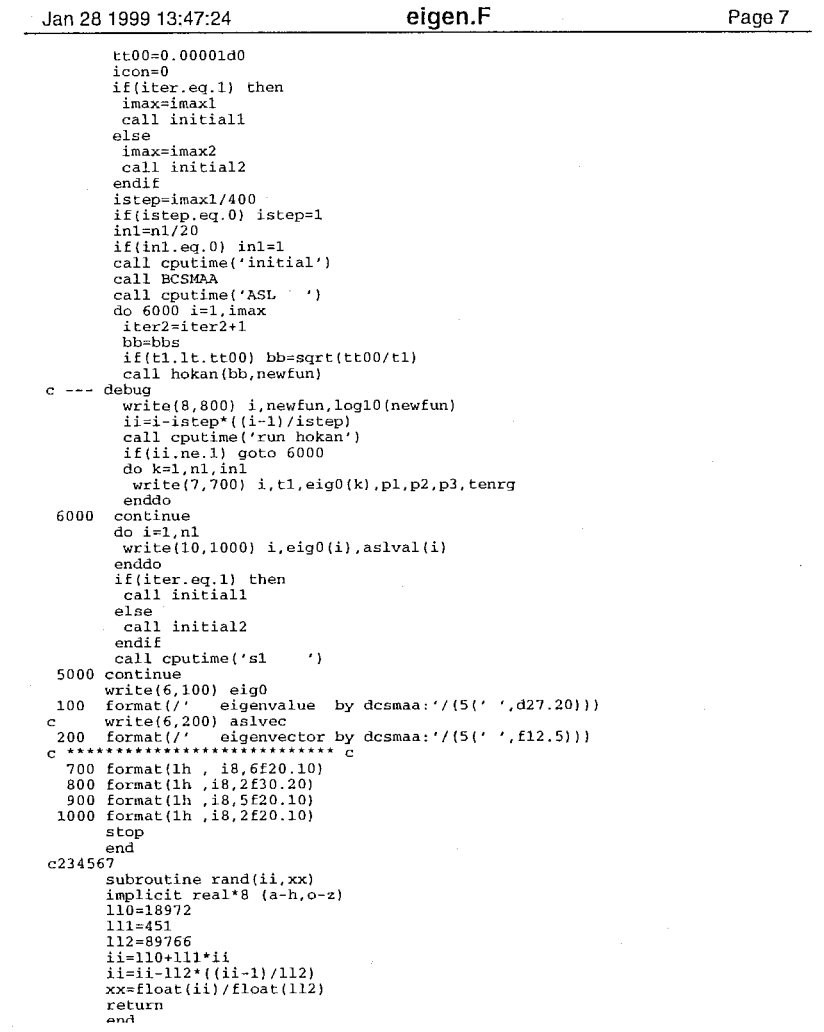

 $\mathcal{A}^{\mathrm{c}}$  and  $\mathcal{A}^{\mathrm{c}}$  and  $\mathcal{A}^{\mathrm{c}}$ 

 $\mathbf{1}$  and  $\mathbf{1}$ 

 $\sim$ 

18